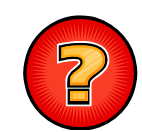

## Soluciones Ejercicios Tema 3

Germán Moltógmolto@dsic.upv.es Estructuras de Datos y Algoritmos Escuela Técnica Superior de Ingeniería Informática Universidad Politécnica de Valencia

#### Solución Ejercicio Comparación

```
public class Manzana implements Comparable<Manzana>
{
 private int sabor;
 public final static int SABOR_MINIMO = 0:
 public final static int SABOR_MAXIMO = 10;
```
public  $Manzana()$ {sabor = (SABOR MAXIMO-SABOR MINIMO)/2; } public **Manzana**(int sabor){this.sabor = sabor;} public int **getSabor**(){return sabor;}

#### public int **compareTo**(Manzana o){ if (getSabor() >  $o.getSabor()$ ) return  $1;$

else if (getSabor() == o.getSabor()) return 0; else return -1;

```
}}
2
```
#### Cálculo del Mínimo en Array Genérico (I)

```
public class Operaciones
```

```
{
```

```
public static <T extends Comparable<T>> T minimo(T a[]){
  T min = a[0]; int i = 1;
  while (i < a.length){
    if (a[i].compareTo(min) \leq 0) min = a[i];
    i++;
   } 
  return min; 
}
```

```
}//Fin de la Clase Operaciones
```
#### Cálculo del Mínimo en Array Genérico (II)

#### public class **TestOperaciones**

{

public static void main(String args[]){ Integer  $v[i]$  = new Integer[10]; for (int  $i = 0$ ;  $i < 10$ ;  $i++$ )  $v[i] = 10 - i$ ; **Operaciones**.minimo(v);

```
}
```
}

 La clase Operaciones permite buscar el mínimo de cualquier vector de objetos cuya clase implemente la interfaz Comparable<T>.

## Solución: Ejercicio de Vehiculos (1)

package vehiculos;

public abstract class **Vehiculo** implements **Comparable**<**Vehiculo**<sup>&</sup>gt;

```
{
```
private String modelo; private float potencia; public **Vehiculo**(String modelo, float potencia){ this.modelo = modelo;

this.potencia =  $pot$ encia;

#### }

**…**

public String getModelo() {return this.modelo;} public float getPotencia(){return this.potencia;}

5

# Solución: Ejercicio de Vehiculos (2)

```
public int compareTo(Vehiculo o){
     float diff = getPotential() - o.getPotential);if (diff > 0) return \vert;
     else if (diff < 0) return -1;
        else return 0;
  }
 public boolean equals(Object x){
  return this.compareTo( (Vehiculo) x) == 0;
 }
  public abstract int getNumeroRuedas();
}
 6
```
## Solución: Ejercicio de Vehículos (3)

package vehiculos; public class **Moto** extends Vehiculo

```
{
```
private boolean carenado;

public **Moto**(String modelo, float potencia, boolean carenado){ super(modelo, potencia);

this.carenado = carenado;

#### }

public boolean llevaCarenado(){return carenado;} public int getNumeroRuedas(){return 2;}

### Solución: Ejercicio de Vehiculos (4)

{

} 8

package vehiculos; public class **Coche** extends Vehiculo boolean elevaLunasElectrico; public **Coche**(String modelo, float potencia, boolean ee){ super(modelo,potencia); this.elevaLunasElectrico = ee; } public boolean getElevaLunasElectrico(){return elevaLunasElectrico;} public int getNumeroRuedas(){return 4;}

}

### Solución: Ejercicio de Vehiculos (5)

```
package vehiculos;
import ordenacionArray.*;
public class TestVehiculo
{
 public static void main(String args[]){
    Random r = new Random();
    Vehiculo v[] = new Vehiculo[10];
    for (int i = 0; i < 10; i++){
     v[i] = new Moto("Honda CBR 900 RR", 152 + r.nextlnt(), true);
     }
```

```
Ordenacion.insercionDirecta(v);
```
}  $\frac{1}{9}$ 

## Solución Ejercicio: Películas en DVD (I)

```
public class PeliculaEnVenta extends PeliculaEnDvd implements
  Comparable<PeliculaEnVenta> {
protected double precio;
```
protected int copiasDisponibles;

```
public PeliculaEnVenta(String t, String d, int a, double p, int c) {
  super(t, d, a);
```

```
this.precio = p; this.copiasDisponibles = c;
```

```
}
```
} 11

```
public int compareTo(PeliculaEnVenta o){
```

```
if (this.anyo < o.anyo) return -1;
```

```
else if (this.anyo > o.anyo) return 1;
```

```
else return this.titulo.compareTo(o.titulo) ;
```
## Solución: Garaje de Vehículos

```
public class Garaje<V extends Vehiculo>{
 private ArrayList<V> elArray;
 public Garaje(){ this.elArray = new ArrayList < V > (); }
 public void aparca(V vehiculo){ this.elArray.add(vehiculo); }
 public void retira(V vehiculo) throws VehiculoInexistente {
  if (!this.elArray.remove(vehiculo))
       throw new VehiculoInexistente();
  } 
 public static void main(String args[]){
```
Garaje<Vehiculo> g = new Garaje<Vehiculo>(); g.aparca(new Moto("Honda", 900, true));  $\{\}$ 

```
Solución Ejercicio: Películas en DVD (II)
```

```
…public boolean equals(Object x){
  return ( this.compareTo((PeliculaEnVenta)x) == 0 ) ;
 }
public int copiasDisponibles(){
  return this.copiasDisponibles;
}
public void decrementarCopiasDisponibles(){
  this.copiasDisponibles--;
 }
} //Fin de la clase PeliculaEnVenta
```
### Solución Ejercicio: Películas en DVD (III)

public class **GrupoDePeliculas**{ PeliculaEnVenta vPeliculas[]; public **GrupoDePeliculas**(int talla){  $v$ Peliculas = new PeliculaEnVenta $\lceil \text{tall} \rceil$ : } **…**public String toString(){ **Ordenacion**.insercionDirecta(vPeliculas); for ( int i =  $0$  ; i < vPeliculas.length ; i++) System.out.println(vPeliculas[i]) } **…**13

## Solución Ejercicio: Películas en DVD (IV)

```
public void vender(PeliculaEnVenta aVender) throws PeliculaNoEncontrada{
  boolean encontrada = false;
  int i = 0:
  while ( (i< vPeliculas.length) && (!encontrada) ) {
        if (vPeliculas[i].equals(aVender)) encontrada= true;
        else i++;
   }
  if(!encontrada) throw new PeliculaNoEncontrada("No está " + aVender);
  vPeliculas[i].decrementarCopiasDisponibles();
  if (vPeliculas[i].copiasDisponibles == 0) borrarPelicula(vPeliculas[i]);
 }
}
     14
```
## Solución Animaladas (I)

public class **Animal** implements Comparable<**Animal**>{

int edad;

```
public Animal(int edad) {this.edad = edad;}
```

```
public int compareTo(Animal a){ return this.edad - a.edad; }
```
Solución Animaladas (II)

public class **Mamifero** extends Animal {

public Mamifero(int edad){super(edad);}

}

public class **Leon** extends Mamifero {

public Leon(int edad){super(edad);}

}

public class **Cocodrilo** extends Animal{

public Cocodrilo(int edad){super(edad);}

}

}

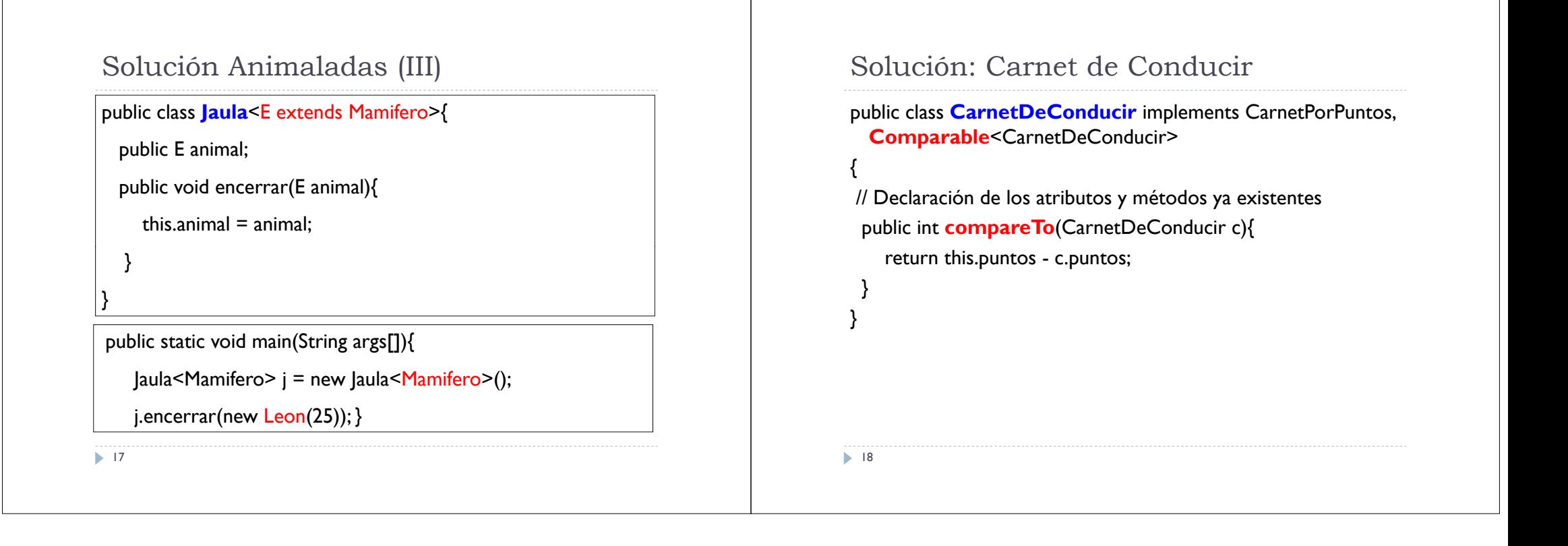